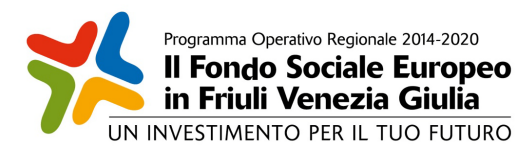

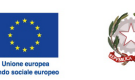

REGIONE AUTONOMA<br>FRIULI VENEZIA GIULIA

Direzione centrale lavoro, formazione, istruzione e famiglia Servizio formazione

## **Investimenti in favore della crescita e dell'occupazione Programma Operativo del Friuli Venezia Giulia Fondo sociale europeo – Programmazione 2014/2020 Asse 1**

# **DIRETTIVE PER LA PRESENTAZIONE E REALIZZAZIONE DELLE OPERAZIONI CONNESSE AL CONTRATTO DI APPRENDISTATO PROFESSIONALIZZANTE (Testo coordinato)**

## **SOMMARIO**

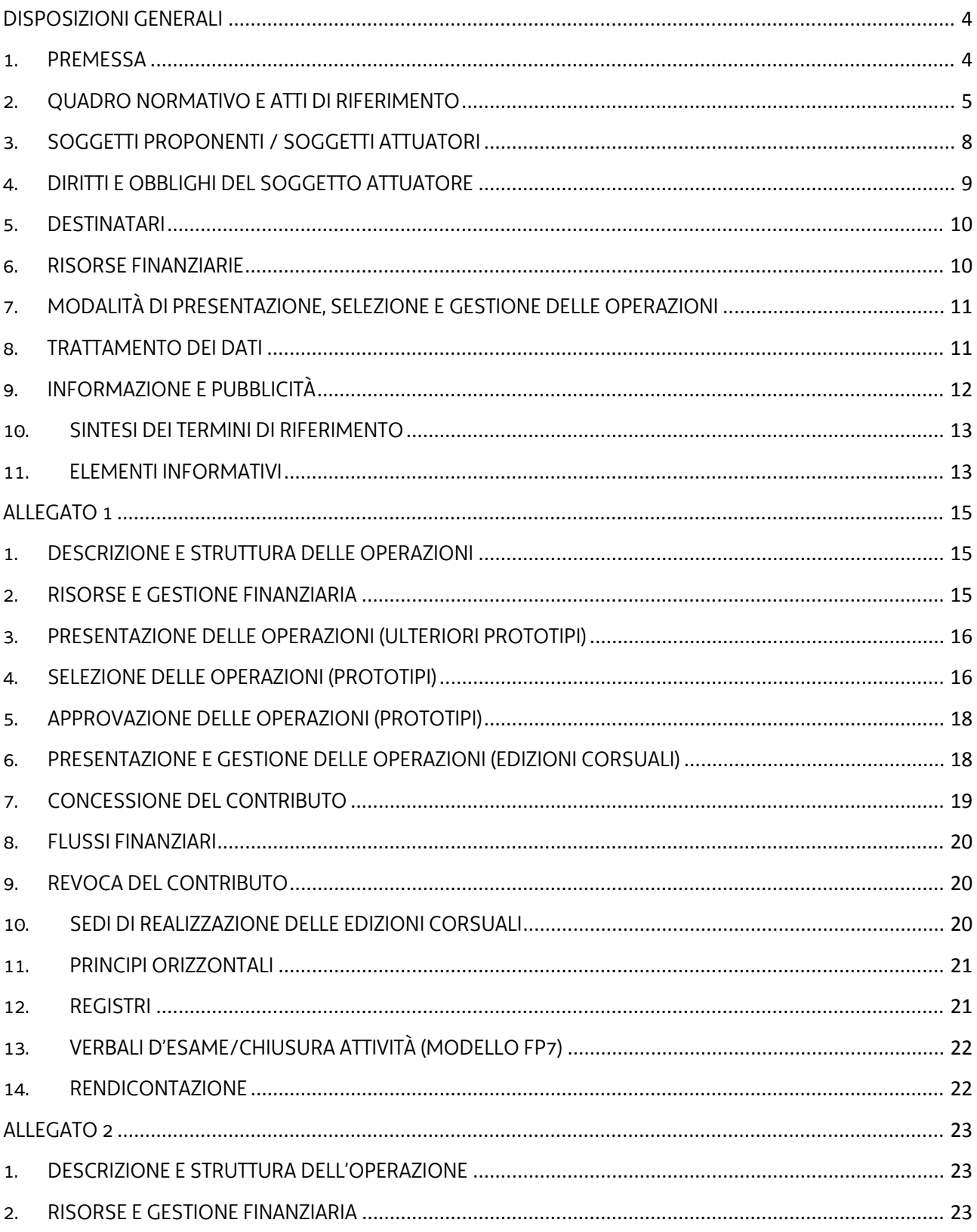

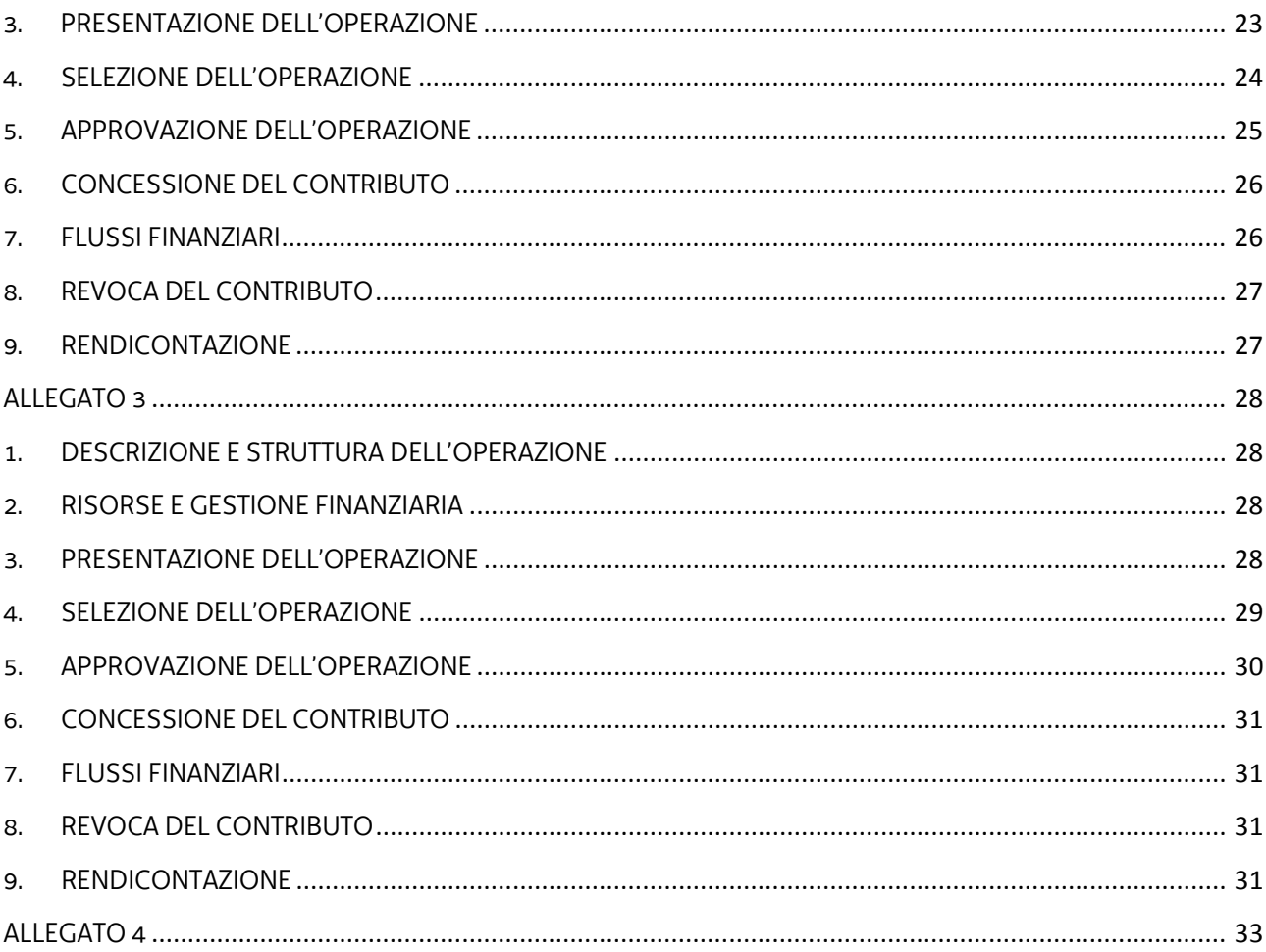

## DISPOSIZIONI GENERALI

#### <span id="page-3-1"></span><span id="page-3-0"></span>1. PREMESSA

- 1. Le presenti Direttive intendono fornire all'ATI apprendisti.fvg 1921, individuata con decreto n. 12463/LAVFORU del 18 dicembre 2018, in seguito all'emanazione dell'Avviso pubblico per la presentazione di candidature, approvato con decreto n. 8865/LAVFORU del 9 ottobre 2018, di seguito Avviso Candidatura, indicazioni per la presentazione e realizzazione delle operazioni relative:
	- a. ai percorsi formativi nei confronti dei giovani assunti con contratti di apprendistato professionalizzante attraverso un'offerta formativa pubblica riferita alle competenze di base e trasversali (FORAPP);
	- b. ad azioni di accompagnamento riferite ai servizi di supporto alle imprese (SUPAPP) propedeutiche alla realizzazione dei percorsi formativi;
	- c. all'attività di coordinamento dell'ATI (CORAPP).
- 2. Le operazioni disciplinate dalle presenti Direttive rientrano nell'ambito del Programma Operativo Regionale FSE 2014-2020, di seguito POR, approvato dalla Commissione europea con decisione C(2014)9883 del 17 dicembre 2014 e fanno capo ai programmi specifici previsti dai documenti concernenti "Pianificazione periodica delle operazioni – PPO" approvati con deliberazione della Giunta regionale.
- 3. Le operazioni FORAPP CORAPP disciplinate dalle presenti Direttive sono inquadrate nel POR come di seguito indicato:

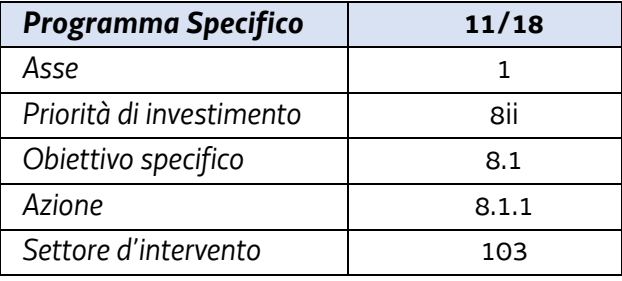

4. Le operazioni SUPAPP disciplinate dalle presenti Direttive sono inquadrate nel POR come di seguito indicato:

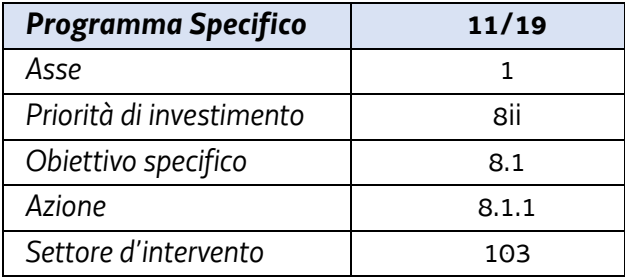

5. Le operazioni FORAPP possono essere inoltre finanziate con risorse stanziate dal Ministero del Lavoro e delle Politiche Sociali.

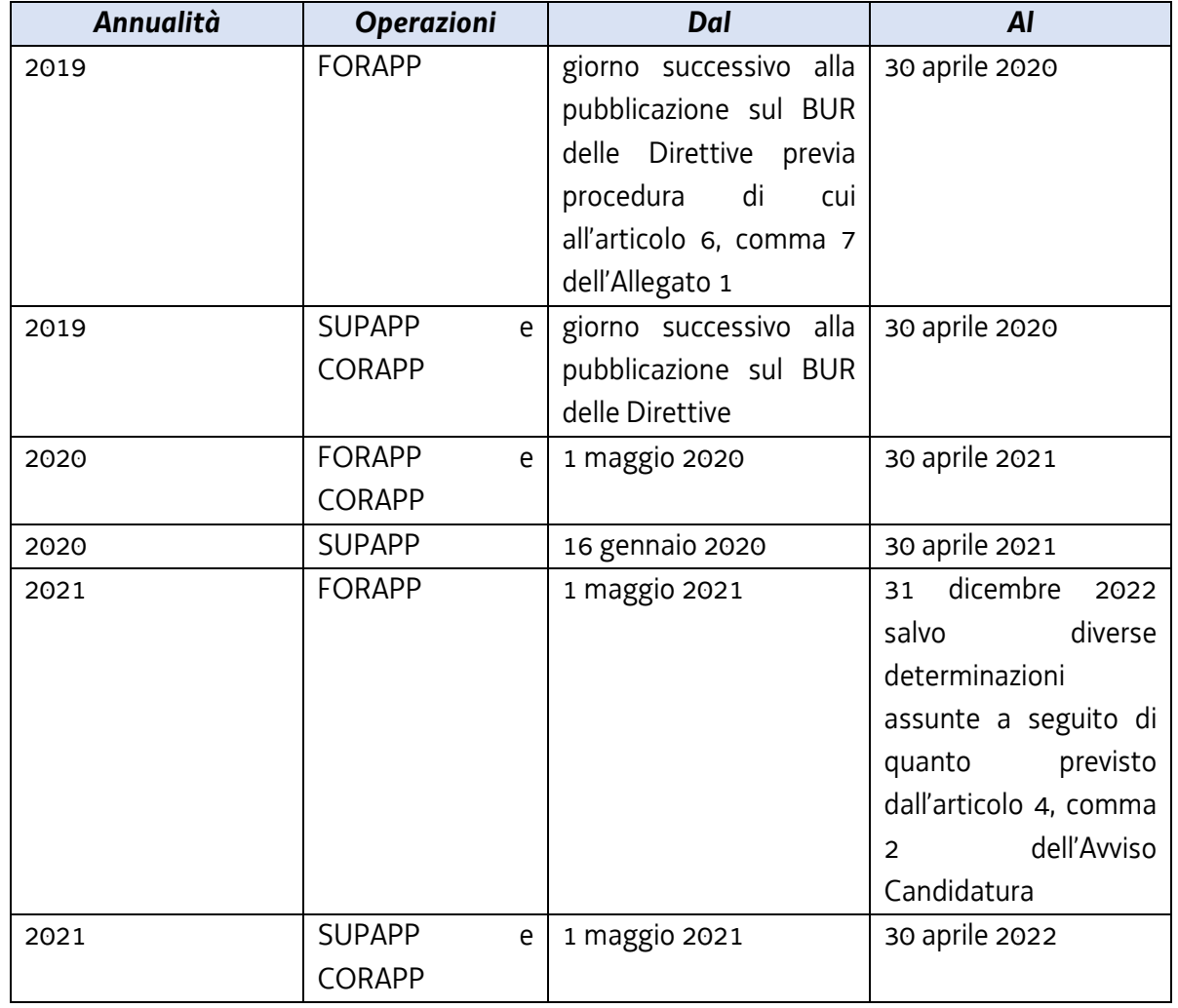

6. Il quadro temporale per la **realizzazione delle operazioni** è il seguente:

7. Le attività di cui alle presenti Direttive rientrano nella competenza del Servizio formazione di seguito SRA.

### <span id="page-4-0"></span>2. QUADRO NORMATIVO E ATTI DI RIFERIMENTO

- 1. Il quadro normativo e gli atti di riferimento delle presenti Direttive sono i seguenti:
	- a. Normativa UE
	- Regolamento (UE) n. 1303/2013 del Parlamento Europeo e del Consiglio del 17 dicembre 2013 recante disposizioni comuni sul Fondo europeo di sviluppo regionale, sul Fondo sociale europeo, sul Fondo di coesione, sul Fondo europeo agricolo per lo sviluppo rurale e sul Fondo europeo per gli affari marittimi e la pesca e disposizioni generali sul Fondo europeo di sviluppo regionale, sul Fondo sociale europeo, sul Fondo di coesione e sul Fondo europeo per gli affari marittimi e la pesca, e che abroga il regolamento (CE) n. 1083/2006 del Consiglio;
- Regolamento (UE) n. 1304/2013 del Parlamento Europeo e del Consiglio del 17 dicembre 2013 relativo al Fondo sociale europeo e che abroga il regolamento (CE) n. 1081/2006 del Consiglio;
- Regolamento di Esecuzione (UE) n. 215/2014 della Commissione del 7 marzo 2014 che stabilisce norme di attuazione del regolamento (UE) n. 1303/2013 del Parlamento europeo e del Consiglio, recante disposizioni comuni sul Fondo europeo di sviluppo regionale, sul Fondo sociale europeo, sul Fondo di coesione, sul Fondo europeo agricolo per lo sviluppo rurale e sul Fondo europeo per gli affari marittimi e la pesca e disposizioni generali sul Fondo europeo di sviluppo regionale, sul Fondo sociale europeo, sul Fondo di coesione e sul Fondo europeo per gli affari marittimi e la pesca per quanto riguarda le metodologie per il sostegno in materia di cambiamenti climatici, la determinazione dei target intermedi e dei target finali nel quadro di riferimento dell'efficacia dell'attuazione e la nomenclatura delle categorie di intervento per i fondi strutturali e di investimento europei;
- Regolamento di Esecuzione (UE) n. 821/2014 della Commissione del 28 luglio 2014, recante modalità di applicazione del Regolamento (UE) n. 1303/2013 del Parlamento europeo e del Consiglio per quanto riguarda le modalità dettagliate per il trasferimento e la gestione dei contributi dei programmi, le relazioni sugli strumenti finanziari, le caratteristiche tecniche delle misure di informazione e di comunicazione per le operazioni e il sistema di registrazione e memorizzazione dei dati;
- Regolamento di Esecuzione (UE) n. 1011/2014 della Commissione del 22 settembre 2014 recante modalità di esecuzione del regolamento (UE) n. 1303/2013 del Parlamento europeo e del Consiglio, per quanto riguarda i modelli per la presentazione di determinate informazioni alla Commissione e le norme dettagliate concernenti gli scambi di informazioni tra beneficiari e autorità di gestione, autorità di certificazione, autorità di audit e organismi intermedi;
- Regolamento di Esecuzione (UE) n. 207/2015 della Commissione del 20 gennaio 2015 recante modalità di esecuzione del regolamento (UE) n. 1303/2013 del Parlamento europeo e del Consiglio per quanto riguarda i modelli per la relazione sullo stato dei lavori, la presentazione di informazioni relative ad un grande progetto, il piano d'azione comune, le relazioni di attuazione relative all'obiettivo Investimenti in favore della crescita e dell'occupazione, la dichiarazione di affidabilità di gestione, la strategia di audit, il parere di audit e la relazione di controllo annuale nonché la metodologia di esecuzione dell'analisi costi-benefici e, a norma del regolamento (UE) n. 1299/2013 del Parlamento e del Consiglio, il modello per le relazioni di attuazione relative all'obiettivo di cooperazione territoriale europea;
- Regolamento Delegato (UE) n. 240/2014 della Commissione del 7 gennaio 2014 recante un codice europeo di condotta sul partenariato nell'ambito dei fondi strutturali e d'investimento europei;
- Regolamento Delegato (UE) n. 480/2014 della Commissione del 3 marzo 2014 che integra il regolamento (UE) n. 1303/2013 del Parlamento europeo e del Consiglio recante disposizioni

comuni sul Fondo europeo di sviluppo regionale, sul Fondo sociale europeo, sul Fondo di coesione, sul Fondo europeo agricolo per lo sviluppo rurale e sul Fondo europeo per gli affari marittimi e la pesca e disposizioni generali sul Fondo europeo di sviluppo regionale, sul Fondo sociale europeo, sul Fondo di coesione e sul Fondo europeo per gli affari marittimi e la pesca.

- b. Atti UE
- Accordo di Partenariato Italia 2014/2020 adottato dalla Commissione europea il 29 ottobre 2014;
- Programma Operativo del Fondo sociale europeo 2014/2020 Investimenti in favore della crescita e dell'occupazione – della Regione autonoma Friuli Venezia Giulia, approvato dalla Commissione europea con decisione C(2014)9883 del 17 dicembre 2014.
- c. Normativa nazionale
- Decreto legislativo 15 giugno 2015, n. 81 "Disciplina organica dei contratti di lavoro e revisione della normativa in tema di mansioni, a norma dell'articolo 1, comma 7 della legge 10 dicembre 2014, n. 183" e successive modifiche e integrazioni;
- d. Normativa regionale
- Legge regionale n. 7 del 20 marzo 2000 "Testo unico in materia di procedimento amministrativo e di diritto di accesso" e successive modifiche ed integrazioni, di seguito LR 7/2000;
- Legge regionale 21 luglio 2017, n. 27 "Norme in materia di formazione e orientamento nell'ambito dell'apprendimento permanente";
- Regolamento per l'attuazione del Programma Operativo Regionale POR del Fondo sociale europeo 2014/2020 – Investimenti a favore della crescita e dell'occupazione, in attuazione dell'articolo 8, comma 17 della legge regionale 9 agosto 2018, n. 20 (Assestamento del bilancio per gli anni 2018-2020 ai sensi dell'articolo 6 della legge regionale 10 novembre 2015, n. 26), emanato con DPReg n. 203/Pres. del 15 ottobre 2018, di seguito Regolamento FSE;
- Regolamento recante modalità di organizzazione, di gestione e di finanziamento delle attività di formazione professionale e delle attività non formative connesse ad attività di formazione professionale, in attuazione dell'articolo 53 della legge regionale 16 novembre 1982, n. 76 (ordinamento della formazione professionale), emanato con D.P.Reg. n. 0140/Pres. del 22 giugno 2017 e successive modifiche e integrazioni, di seguito Regolamento Formazione;
- Regolamento per l'accreditamento delle sedi operative degli enti che gestiscono nel territorio della Regione attività di formazione professionale finanziate con risorse pubbliche, emanato con D.P.Reg. 07/Pres. del 12 gennaio 2005 e successive modifiche e integrazioni, di seguito Regolamento Accreditamento.

#### e. Atti regionali

- Documento "Metodologie e criteri per la selezione delle operazioni da ammettere al finanziamento del POR ex art. 110 par. 2 a) regolamento (UE) n. 1303/2013", approvato dalla Giunta regionale con deliberazione n. 2069 del 26 ottobre 2017 e successive modifiche e integrazioni, di seguito Metodologie;
- Documento "Linee guida alle Strutture regionali attuatrici SRA", approvato con decreto n. 11702/LAVFORU del 04 dicembre 2017 e successive modifiche e integrazioni, di seguito Linee guida SRA;
- Documento "Linee guida in materia di ammissibilità della spesa", approvate con decreto n. 5723/LAVFORU del 03 agosto 2016 e successive modifiche e integrazioni;
- Documento "Unità di costo standard UCS calcolate applicando tabelle standard di costi unitari, somme forfettarie, costi indiretti dichiarati su base forfettaria. Regolamenti (UE) n. 1303/2013 e n. 1304/2013. Metodologia e condizioni per il pagamento delle operazioni con l'applicazione delle Unità di Costo Standard – UCS", All. B) del Regolamento FSE e successive modifiche e integrazioni, di seguito Documento UCS;
- Documento "Pianificazione periodica delle operazioni PPO annualità 2018", approvato con deliberazione della Giunta regionale n. 693 del 21 marzo 2018 e successive modifiche ed integrazioni, di seguito PPO 2018;
- Documento "Pianificazione periodica delle operazioni PPO annualità 2019", approvato con deliberazione della Giunta regionale n. 467 del 22 marzo 2019 e successive modifiche ed integrazioni, di seguito PPO 2019
- Deliberazione della Giunta regionale n. 242 del 19 febbraio 2016 con la quale è approvato il documento "Apprendistato professionalizzante o contratto di mestiere – Linee guida per la programmazione della formazione di base e trasversale (art. 44 – D.lgs. n. 81/2015)", di seguito Linee guida Apprendistato;
- Documento "Indicazioni operative per il rilascio delle attestazioni a seguito della procedura di riconoscimento formalizzato di cui alla DGR 1158/2016 o a seguito di un percorso formale di formazione professionale e adozione dei modelli per gli attestati", approvato con decreto n. 12383/LAVFORU del 22 dicembre 2017, di seguito Decreto Attestazioni;
- Decreto n. 7544/LAVFORU del 12 settembre 2017 concernente la presentazione dei progetti formativi in lingua slovena.

#### <span id="page-7-0"></span>3. SOGGETTI PROPONENTI / SOGGETTI ATTUATORI

- 1. L'ATI apprendisti.fvg 1921 di cui all'articolo 1, comma 1 si configura come soggetto proponente ai fini della presentazione e selezione delle operazioni.
- 2. Il soggetto proponente, titolare delle operazioni selezionate secondo le modalità previste dalle presenti Direttive, assume la denominazione di soggetto attuatore.
- 3. Per le operazioni di carattere formativo, l'ente facente parte del soggetto attuatore e incaricato dello svolgimento dell'attività, deve risultare coerentemente accreditato, alla data di avvio

dell'attività in senso stretto dell'operazione, ai sensi della disciplina regionale vigente in materia di accreditamento

#### <span id="page-8-0"></span>4. DIRITTI E OBBLIGHI DEL SOGGETTO ATTUATORE

- 1. Il soggetto attuatore opera in un quadro di riferimento dato dall'adozione, da parte della SRA, degli atti amministrativi di approvazione e ammissione al finanziamento dell'operazione, di concessione del contributo e di erogazione del saldo.
- 2. Le operazioni sono approvate con decreto del dirigente responsabile della SRA secondo quanto stabilito nei singoli Allegati.
- 3. La SRA, con decreto del dirigente responsabile, provvede all'adozione dei relativi atti di concessione del contributo secondo quanto stabilito nei singoli Allegati.
- 4. La SRA, ad avvenuta registrazione dei decreti di concessione del contributo, trasmette apposita nota al soggetto attuatore nella quale comunica gli estremi dei decreti di concessione reperibili sul sit[o www.regione.fvg.it](http://www.regione.fvg.it/) (*Amministrazione trasparente*).
- 5. Il rendiconto delle spese sostenute è oggetto di verifica da parte della struttura regionale competente dell'Autorità di Gestione (AdG) entro 60 giorni dal ricevimento del rendiconto medesimo.
- 6. L'erogazione del saldo avviene con decreto adottato dalla SRA entro 30 giorni dalla approvazione del rendiconto.
- 7. Il soggetto attuatore deve assicurare:
	- a. il rispetto degli obblighi di informazione e pubblicità previsti;
	- b. la tenuta di un sistema di contabilità separata o una codificazione contabile adeguata per tutte le transazioni relative a un'operazione;
	- c. l'avvio dell'operazione FORAPP in data successiva a quella di presentazione del modello di cui all'articolo 6 dell'Allegato 1 e comunque in tempo utile ai fini del rispetto dei termini indicati per la conclusione dell'operazione. L'eventuale avvio dell'operazione nel periodo intercorrente tra la presentazione dell'operazione e l'adozione dell'atto di concessione avviene sotto la responsabilità del soggetto attuatore che, in concomitanza con la comunicazione di avvio dell'attività, deve rilasciare apposita nota in cui dichiara che l'avvio anticipato avviene sotto la propria responsabilità e che nulla è dovuto da parte della SRA ove non si dovesse giungere all'adozione dell'atto di concessione per cause non imputabili alla SRA stessa in particolare nel caso di esaurimento delle risorse finanziarie;
	- d. la realizzazione dell'operazione in conformità a quanto previsto nell'operazione ammessa a contributo;
	- e. la completa realizzazione dell'operazione. Con specifico riferimento ad operazioni di carattere formativo, il soggetto assicura la completa realizzazione dell'operazione anche a fronte della riduzione del numero di partecipanti in fase di attuazione, fatte salve cause eccezionali sopravvenute che devono essere adeguatamente motivate e accettate dalla SRA;
- f. la trasmissione delle dichiarazioni di avvio e di conclusione dell'operazione nei termini previsti dal Regolamento Formazione per le operazioni formative; per le operazioni non formative la dichiarazione di avvio è presentata entro 7 giorni dall'inizio dell'attività, mentre la trasmissione della dichiarazione di conclusione dell'operazione avviene contestualmente alla presentazione del rendiconto finale (modello NF3);
- g. il flusso delle comunicazioni con la SRA durante lo svolgimento dell'operazione, con l'utilizzo, ove previsto, della modulistica esistente;
- h. l'utilizzo della posta elettronica certificata (PEC) per la trasmissione alla SRA di tutte le comunicazioni relative al procedimento, inviando le corrispondenze all'indirizzo lavoro@certregione.fvg.it;
- i. la conclusione delle operazioni secondo i termini stabiliti nei singoli Allegati;
- j. la presentazione del rendiconto delle spese entro i termini stabiliti nei singoli Allegati;
- k. la corretta tenuta della documentazione ai fini dei controlli in itinere ed ex post;
- l. la piena disponibilità nelle fasi di controllo in itinere in loco;
- m. la conservazione presso i propri uffici delle versioni originali della documentazione rilevante per la realizzazione dell'operazione;
- n. l'utilizzo della modulistica vigente relativa alle attestazioni finali ove previste dal Decreto Attestazioni.

#### <span id="page-9-0"></span>5. DESTINATARI

1. La Tabella seguente riepiloga le caratteristiche dei destinatari delle operazioni:

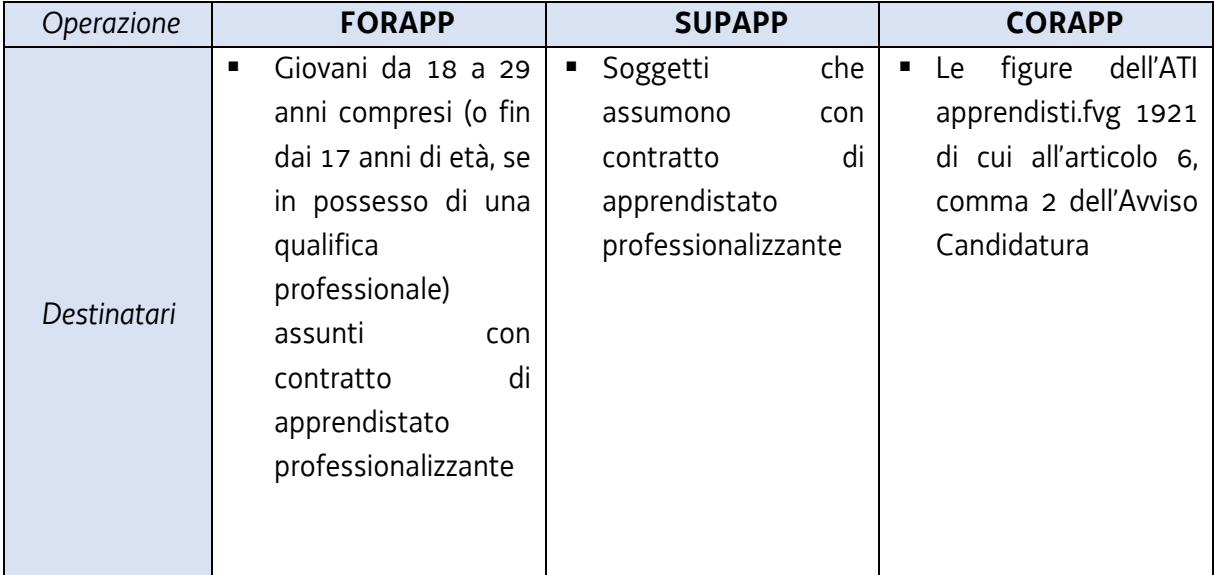

<span id="page-9-1"></span>6. RISORSE FINANZIARIE

- 1. Le risorse finanziarie disponibili per **l'annualità 2019**, a valere sul POR, asse 1 Occupazione, Programma specifico 11/18 del PPO 2018, per le operazioni FORAPP sono pari a 2.739.283,07 EUR e per l'operazione CORAPP sono pari a 50.000,00 EUR. Le risorse per le operazioni FORAPP verranno integrate con specifico atto nel corso della medesima annualità e integrate a seguito dell'eventuale assegnazione delle risorse statali stanziate dal Ministero del Lavoro e delle Politiche Sociali.
- 2. Le risorse finanziarie disponibili per le operazioni SUPAPP per **l'annualità 2019**, a valere sul POR, asse 1 – Occupazione, Programma specifico 11/19 del PPO 2019 sono pari a 650.000,00
- 3. Le risorse finanziarie relative alle **annualità 2020 e 2021** a valere sul POR, asse 1 Occupazione, saranno indicate con specifico atto rispettivamente entro il 31 marzo 2020 ed entro il 31 marzo 2021. Tali risorse, per quanto concerne le sole operazioni FORAPP, verranno integrate nel corso della relativa annualità a seguito dell'eventuale assegnazione delle risorse statali stanziate dal Ministero del Lavoro e delle Politiche Sociali.
- 4. Le risorse finanziarie relative alle annualità 2019 e 2020 che risultino non associate ad alcuna richiesta di avvio di edizione corsuale, rispettivamente, entro il 28 febbraio 2020 e il 28 febbraio 2021, o che dovessero essere precedentemente disimpegnate, possono essere oggetto di allocazione rispettivamente sulle annualità 2020 e 2021.

## <span id="page-10-0"></span>7. MODALITÀ DI PRESENTAZIONE, SELEZIONE E GESTIONE DELLE OPERAZIONI

1. Le modalità di presentazione, selezione e gestione amministrativa e contabile delle operazioni sono definite negli Allegati 1, 2 e 3 come da Tabella riepilogativa:

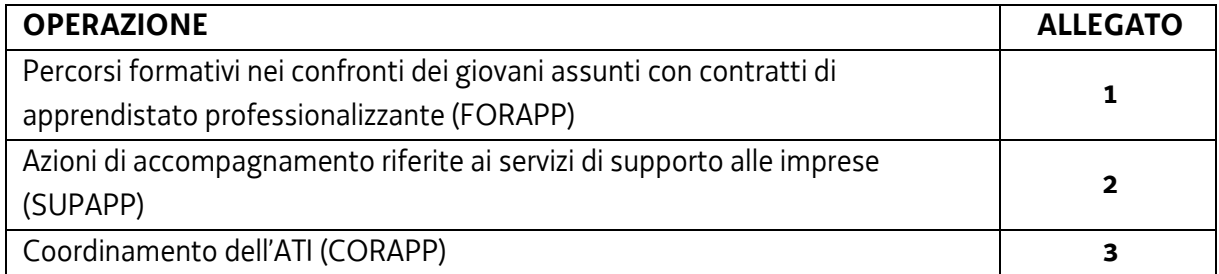

- 2. Con riferimento alla delega per l'attività di docenza di cui all'articolo 12, comma 9, lettera c. del Regolamento Formazione, **è sufficiente la comunicazione** della stessa alla SRA senza la necessità di una preventiva autorizzazione.
- 3. Ai fini dell'attività di monitoraggio è necessario compilare in Webforma la sezione denominata "Dati per l'orientamento" con una descrizione sintetica ma significativa dell'operazione proposta.
- 4. Per quanto non espressamente indicato negli Allegati si rimanda al Regolamento Formazione.

#### <span id="page-10-1"></span>8. TRATTAMENTO DEI DATI

- 1. I dati personali e sensibili forniti alla SRA saranno raccolti, trattati e conservati, nel rispetto dei principi di correttezza, liceità e trasparenza amministrativa, per la gestione ed il corretto svolgimento delle procedure di cui alla presenti Direttive, secondo le modalità previste dalle leggi e dai regolamenti vigenti, in ottemperanza a quanto stabilito dal d.lgs. 196/2003, Codice in materia di protezione dei dati personali (di seguito Codice privacy), e dal Regolamento (UE) n. 679/2016 del Parlamento europeo e del Consiglio.
- 2. I dati saranno trattati a mezzo di sistemi informatici o manuali per le finalità istituzionali di:
	- selezione ed autorizzazione di operazioni formative/non formative e di soggetti formativi per l'attuazione di tali operazioni;
	- comunicazione di dati a soggetti previsti dalle vigenti disposizioni normative e regolamentari, oltre alle necessarie comunicazioni ad altre amministrazioni o autorità pubbliche di gestione, controllo e vigilanza;
	- monitoraggio, valutazione e indagini statistiche sui destinatari di interventi formativi/non formativi;
	- gestione dei procedimenti contributivi.

e saranno conservati in archivi informatici e/o cartacei.

- 3. Ai sensi dell'articolo 13 del Codice privacy si segnala che:
	- il titolare del trattamento è la Regione autonoma Friuli Venezia Giulia, piazza Unità d'Italia 1, Trieste, nella persona del Presidente in carica;
	- il responsabile della protezione dei dati è il dirigente dott. Mauro Vigini (delibera della Giunta regionale n. 538 del 15 marzo 2018);
	- il responsabile della sicurezza dei trattamenti effettuati con ausili elettronici o comunque automatizzati e della conservazione dei dati è INSIEL S.p.A., Via San Francesco 43, Trieste.

### <span id="page-11-0"></span>9. INFORMAZIONE E PUBBLICITÀ

- 1. Il soggetto attuatore è tenuto ad adottare modalità di promozione e pubblicizzazione dell'operazione trasparenti ed in grado di garantire parità di accesso a tutte le potenziali categorie di destinatari.
- 2. Il soggetto attuatore è tenuto ad informare la platea dei possibili destinatari circa il fatto che l'operazione è cofinanziata dal Fondo sociale europeo, nell'ambito dell'attuazione del POR. Pertanto, tutti i documenti di carattere informativo e pubblicitario devono:
	- contenere una dichiarazione da cui risulti che il POR è cofinanziato dal Fondo sociale europeo;
	- recare tutti i seguenti loghi secondo gli standard previsi dal documento "Guida al logotipo istituzionale", disponibile sul sito istituzionale al link [http://www.regione.fvg.it/rafvg/cms/RAFVG/formazione-lavoro/formazione/fondo](http://www.regione.fvg.it/rafvg/cms/RAFVG/formazione-lavoro/formazione/fondo-sociale-europeo/coordinato_di_immagine_FSE_14_20/)[sociale-europeo/coordinato\\_di\\_immagine\\_FSE\\_14\\_20/](http://www.regione.fvg.it/rafvg/cms/RAFVG/formazione-lavoro/formazione/fondo-sociale-europeo/coordinato_di_immagine_FSE_14_20/)

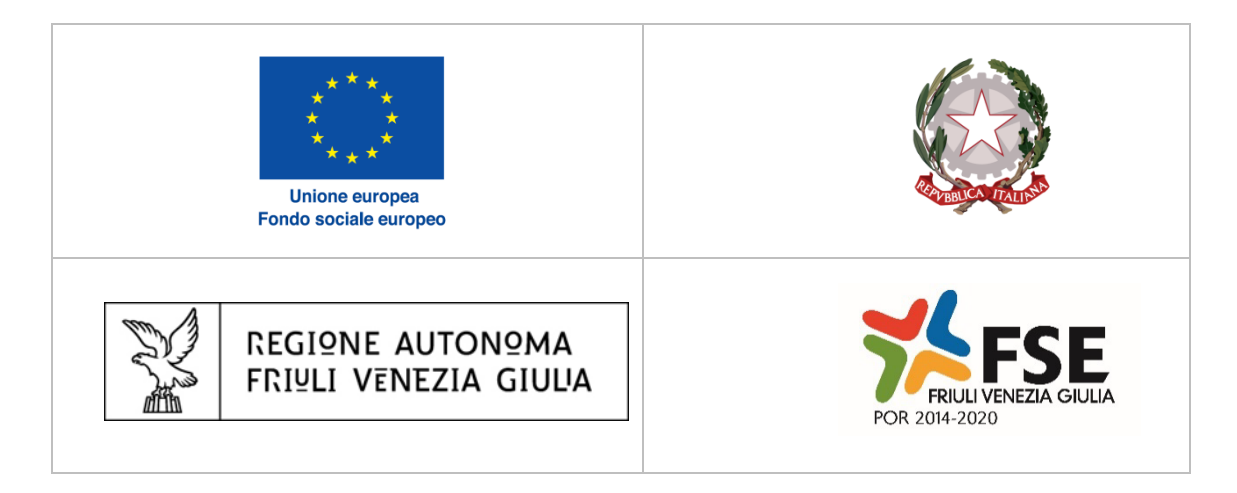

- 3. Ai suddetti loghi può essere aggiunto quello del soggetto attuatore.
- 4. La mancata pubblicizzazione dell'operazione e il mancato utilizzo dei loghi sopra descritti è causa di revoca del contributo, ai sensi dell'articolo 12 del Regolamento FSE.

#### <span id="page-12-0"></span>10. SINTESI DEI TERMINI DI RIFERIMENTO

- 1. Al fine di fornire un quadro complessivo dei termini di riferimento delle operazioni di cui agli Allegati si riepilogano i seguenti termini:
	- a. le operazioni devono essere presentate secondo i termini stabiliti nei singoli Allegati;
	- b. le operazioni sono selezionate e approvate secondo i termini stabiliti nei singoli Allegati;
	- c. le operazioni devono concludersi secondo i termini stabiliti nei singoli Allegati;
	- d. gli atti di concessione del contributo sono adottati secondo quanto stabilito nei singoli Allegati;
	- e. il rendiconto delle spese sostenute per la realizzazione delle operazioni deve essere presentato secondo i termini stabiliti nei singoli Allegati;
	- f. il rendiconto delle spese sostenute è approvato entro 60 giorni dalla presentazione del rendiconto;
	- g. l'atto relativo alla erogazione del saldo, ove spettante, viene adottato entro 30 giorni dalla data di approvazione del rendiconto;
	- h. il termine finale per la chiusura del procedimento è il 31 dicembre 2022.

#### <span id="page-12-1"></span>11. ELEMENTI INFORMATIVI

- 1. Il Responsabile del procedimento è il dott. Igor De Bastiani (040 3775298 [igor.debastiani@regione.fvg.it\)](mailto:igor.debastiani@regione.fvg.it).
- 2. Il Responsabile dell'istruttoria è il dott. Marko Glavina (040 3775025 [marko.glavina@regione.fvg.it\)](mailto:marko.glavina@regione.fvg.it).

3. Le persone di contatto a cui rivolgersi per ulteriori informazioni sono il dott. Fulvio Fabris (040 3775010 – [fulvio.fabris@regione.fvg.it\)](mailto:fulvio.fabris@regione.fvg.it) e la dott.ssa Emanuela Greblo (040 3775028 – [emanuela.greblo@regione.fvg.it\)](mailto:emanuela.greblo@regione.fvg.it).

## ALLEGATO 1

## <span id="page-14-0"></span>Percorsi formativi nei confronti dei giovani assunti con contratti di apprendistato professionalizzante (FORAPP)

### <span id="page-14-1"></span>1. DESCRIZIONE E STRUTTURA DELLE OPERAZIONI

- 1. Le operazioni FORAPP riguardano operazioni di carattere formativo rivolte ai giovani assunti con contratto di apprendistato professionalizzante riferita all'acquisizione di competenze di base e trasversali.
- 2. Le operazioni si caratterizzano in percorsi strutturati modularmente secondo quanto previsto dall'articolo 3 delle Linee guida Apprendistato e aventi per oggetto uno o più contenuti di cui alla Tabella dell'Allegato A delle stesse.
- 3. Le operazioni riguardano la realizzazione di edizioni corsuali, non soggette a valutazione, riferite a prototipi formativi riportati nell'Allegato 4 e già approvati con decreto n. 2254/LAVFORU del 11 aprile 2016 e con decreto n. 4309/LAVFORU del 25 maggio 2018.
- 4. Possono essere presentati alla SRA ulteriori prototipi con le modalità di cui all'articolo 3.
- 5. La presentazione delle edizioni corsuali avviene secondo la modalità a sportello con cadenza mensile attraverso la procedura descritta all'articolo 6.
- 6. Con riferimento ai percorsi di recupero di cui al comma 4 dell'articolo 3 delle Linee guida Apprendistato gli apprendisti che hanno maturato assenze che non consentono il raggiungimento del monte ore previsto:
	- a. possono essere inseriti in nuove edizioni corsuali ancora da presentare;
	- b. non possono essere inseriti in edizioni corsuali già presentate o approvate, fatto salvo il caso in cui l'eventuale inserimento non comporti modifiche del contributo concesso per le edizioni corsuali interessate
- 7. Il superamento dell'esame finale comporta il rilascio dell'Attestato di frequenza di cui al Decreto Attestazioni, modello 2/2017.

#### <span id="page-14-2"></span>2. RISORSE E GESTIONE FINANZIARIA

- 1. Le risorse finanziarie disponibili, a valere sul POR, Asse 1 Occupazione, PS 11/18 del PPO 2018 sono pari a 2.739.283,07 EUR, fermo restando quanto previsto dall'articolo 6 delle Disposizioni generali.
- 2. Il finanziamento pubblico è pari al 100% delle somme determinate mediante l'applicazione della formula di cui al comma 4.
- 3. Le operazioni sono gestite attraverso l'applicazione dell'UCS 6A Formazione nell'apprendistato, così come stabilita dal Documento UCS.
- 4. Il costo complessivo di ogni operazione è pertanto determinato nel modo seguente:

UCS 6A (10,00 EUR) \* n. ore allievo \* n. allievi

5. Il costo così determinato, nella fase della predisposizione del preventivo del prototipo, deve essere imputato alla voce di spesa B2.3 – Erogazione del servizio.

## <span id="page-15-0"></span>3. PRESENTAZIONE DELLE OPERAZIONI (ULTERIORI PROTOTIPI)

- 1. Le proposte di operazioni (prototipi) sono presentate utilizzando gli appositi formulari on line disponibili sul sito Internet [www.regione.fvg.it](http://www.regione.fvg.it/) *formazione-lavoro/formazione/Fondo sociale europeo* nella sezione Bandi e avvisi.
- 2. **La domanda di finanziamento** risultante dalla compilazione dei formulari on line va sottoscritta con firma elettronica qualificata dal legale rappresentante, o suo delegato (va allegata la delega esplicita), del soggetto proponente.
- 3. La documentazione di cui ai commi 1 e 2 deve essere presentata alla SRA esclusivamente tramite **posta elettronica certificata** (PEC) all'indirizzo lavoro@certregione.fvg.it, a partire dal giorno successivo alla pubblicazione delle presenti Direttive sul Bollettino Ufficiale della Regione ed entro le ore 23.59 del **31 ottobre 2019**. Per le annualità 2020 e 2021 la scadenza è fissata al 30 giugno.

Nel caso sia presentata più volte la medesima documentazione di cui al comma 3 viene presa in considerazione l'ultima pervenuta entro i termini consentiti.

Qualora per motivi di natura tecnica non risulti possibile inviare tutta la documentazione con un'unica PEC, è consentito l'invio in più messaggi di posta elettronica certificata.

4. La PEC di cui al comma 3 deve contenere il seguente oggetto del messaggio:

"POR FSE 2014/2020. Prototipi FORAPP. Trieste SF"

Nel caso in cui per motivi di natura tecnica risulti necessario inviare la documentazione con più PEC, l'oggetto del messaggio va integrato, a titolo esemplificativo, aggiungendo "prima parte", "seconda parte", ecc.

5. Le operazioni presentate non sono soggette a bollo in quanto comunicazioni tra soggetti che operano in cooperazione attuativa per la realizzazione di un progetto con riferimento al quale c'è stata una selezione preventiva per l'individuazione delle ATI di enti di formazione.

### <span id="page-15-1"></span>4. SELEZIONE DELLE OPERAZIONI (PROTOTIPI)

- 1. Le proposte di operazioni (prototipi) vengono selezionate sulla base del documento Metodologie secondo una procedura valutativa delle proposte articolata sulle seguenti due fasi consecutive:
	- a. fase istruttoria di verifica d'ammissibilità delle operazioni;
	- b. fase di selezione delle operazioni secondo la modalità di valutazione di coerenza.
- 2. La **fase istruttoria** è incentrata sulla verifica della sussistenza dei seguenti requisiti di ammissibilità:

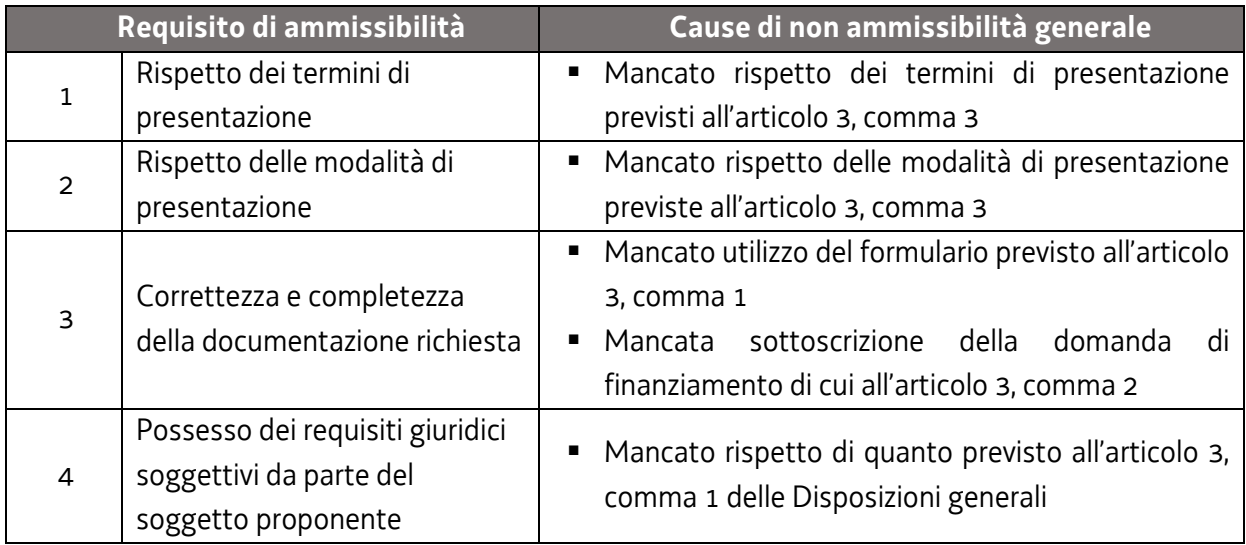

Conformemente a quanto stabilito dalla Linee guida SRA, per le operazioni realizzate a seguito della presentazione di candidatura, i requisiti di capacità amministrativa, finanziaria e operativa, si danno per assolti, in quanto riscontrati direttamente nell'ambito della fase di verifica dell'ammissibilità della stessa.

Il mancato rispetto dei requisiti di ammissibilità n. 1, 2 e 3, conformemente a quanto stabilito dalle Linee guida SRA, non comporta l'attivazione della procedura di cui all'articolo 16 bis della LR 7/2000.

3. La **fase di selezione** secondo la modalità di valutazione di coerenza è svolta da una Commissione costituita, in base a quanto previsto dal documento Linee Guida SRA, con decreto del responsabile della SRA in data successiva al termine per la presentazione delle operazioni con l'applicazione dei criteri sotto riportati:

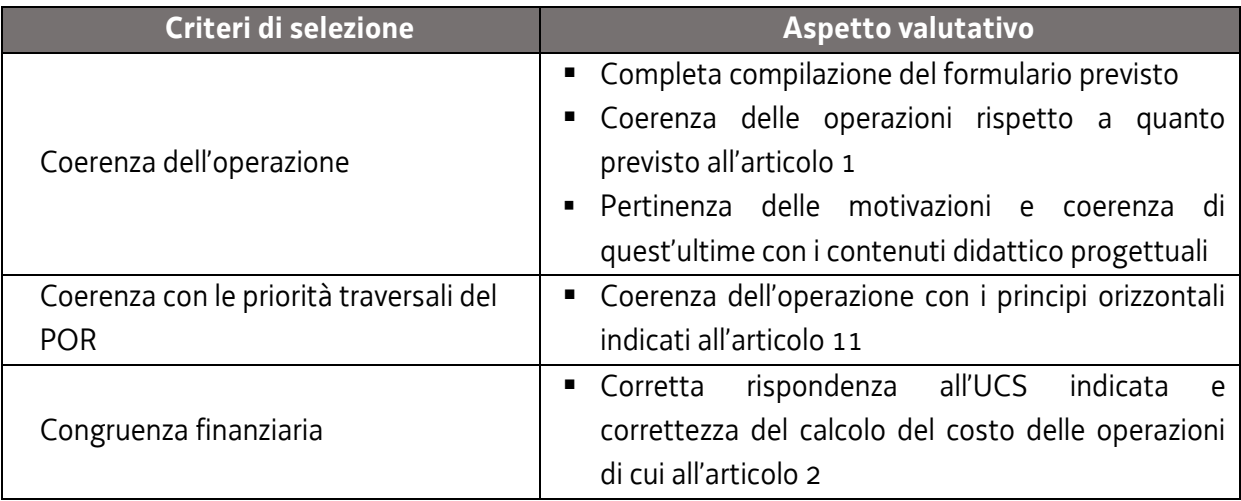

La valutazione negativa rispetto anche a uno solo dei criteri comporta la **non approvazione dell'operazione.**

- 4. Le operazioni sono selezionate entro 60 giorni dal termine ultimo per la presentazione delle operazioni.
- 5. Gli esiti della verifica di ammissibilità e della valutazione della Commissione sono approvati con decreto del Dirigente responsabile della SRA entro 30 giorni dalla data di sottoscrizione del verbale di selezione da parte della Commissione di valutazione. Ove si verifichi l'adozione della procedura di cui all'articolo 16 bis della LR 7/2000, il suddetto termine viene interrotto e riprende a decorrere dalla data finale indicata dal responsabile del procedimento ai fini della presentazione delle controdeduzioni.

#### <span id="page-17-0"></span>5. APPROVAZIONE DELLE OPERAZIONI (PROTOTIPI)

- 1. A norma dell'articolo 9, comma 7 del Regolamento FSE, il responsabile della SRA, entro 30 giorni dalla sottoscrizione del verbale da parte della Commissione di valutazione predispone un decreto con il quale approva o non approva o esclude le operazioni.
- 2. Il suddetto decreto è pubblicato, con valore di notifica per il soggetto interessato, nel Bollettino ufficiale della Regione e sul sito [www.regione.fvg.it.](http://www.regione.fvg.it/)
- 3. È consentita la ripresentazione dell'operazione qualora non approvata o esclusa secondo le modalità e i termini indicati dalla SRA.

### <span id="page-17-1"></span>6. PRESENTAZIONE E GESTIONE DELLE OPERAZIONI (EDIZIONI CORSUALI)

- 1. La presentazione delle edizioni corsuali avviene secondo la modalità a sportello con cadenza mensile; le edizioni corsuali riferite a ulteriori prototipi di cui all'articolo 1, comma 4 possono essere presentate solo successivamente all'approvazione degli stessi. La data di chiusura dello sportello di novembre è fissata al giorno 15.
- 2. Fermo restando quanto previsto in relazione ai termini di conclusione delle edizioni corsuali di cui al comma 11, nell'ambito di ciascun sportello mensile possono essere presentate edizioni corsuali il cui avvio è previsto al massimo nei due mesi successivi (ad esempio nello sportello di gennaio possono essere presentate edizioni corsuali il cui avvio è previsto al massimo entro il 31 marzo). Le edizioni corsuali presentate difformemente a quanto sopra stabilito verranno inserite come **escluse** nel decreto di cui al comma 9.
- 3. Ai fini dell'avvio dell'edizione corsuale è necessario inserire l'edizione, mediante l'applicativo WEBFORMA. Il costo complessivo imputato non deve superare l'importo del prototipo già approvato.
- 4. Il modello generato all'interno di Webforma e sottoscritto con firma elettronica qualificata dal legale rappresentante, o suo delegato (va allegata la delega esplicita), del soggetto attuatore deve essere trasmesso alla SRA, per il tramite della posta elettronica certificata (PEC) all'indirizzo [lavoro@certregione.fvg.it.](mailto:lavoro@certregione.fvg.it)
- 5. Ai fini dell'assegnazione del codice amministrativo attributo all'edizione, il modello deve essere trasmesso almeno 7 giorni lavorativi prima della data di avvio indicata sullo stesso. Qualora la

trasmissione del modello avvenga successivamente al termine sopra richiamato non viene assicurata risposta prima della data prevista per l'avvio dell'attività.

6. La PEC in argomento deve contenere l'oggetto del messaggio, come di seguito indicato: "POR FSE 2014/2020. Avvio clone FORAPP. Trieste SF"

Con la medesima PEC possono essere inviati unicamente i modelli che riguardano il medesimo progressivo generato on line in Webforma.

- 7. A seguito di tale invio la SRA provvederà all'assegnazione del codice amministrativo attributo all'edizione e a comunicare lo stesso per posta elettronica ordinaria.
- 8. Il termine ultimo, salvo anticipato esaurimento delle risorse finanziarie disponibili, per la presentazione delle edizioni corsuali è il seguente:

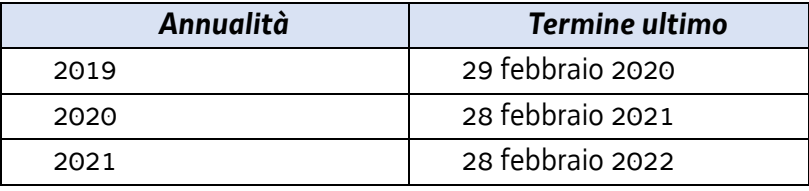

9. Le edizioni corsuali sono approvate, fino ad esaurimento delle risorse disponibili, con decreto del dirigente responsabile della SRA entro 30 giorni dalla scadenza dello sportello.

10. Gli atti di concessione sono emanati entro 60 giorni dall'adozione del decreto di cui al comma 9.

11. Tutte le edizioni corsuali devono concludersi entro:

| Annualità | Data di conclusione |
|-----------|---------------------|
| 2019      | 30 aprile 2020      |
| 2020      | 30 aprile 2021      |
| 2021      | 31 dicembre 2022    |

12.Gli sportelli di marzo e aprile dell'anno solare 2020 fanno riferimento all'annualità 2020 e pertanto a percorsi che verranno avviati, fermo quanto previsto al comma 2, a partire dal 1 maggio 2020 in base a quanto stabilito nella tabella di cui all'articolo 1, comma 6 delle Disposizioni generali. Le medesime disposizioni si applicano anche agli sportelli di marzo e aprile 2021 con riferimento all'annualità 2021.

## <span id="page-18-0"></span>7. CONCESSIONE DEL CONTRIBUTO

- 1. La SRA, con decreto del dirigente responsabile, provvede all'adozione degli atti di concessione entro 60 giorni dall'adozione del decreto di cui all'articolo 6, comma 9.
- 2. La SRA, ad avvenuta registrazione del decreto di concessione del contributo, trasmette apposita nota al soggetto attuatore nella quale comunica gli estremi del decreto di concessione reperibile sul sit[o www.regione.fvg.it](http://www.regione.fvg.it/) (*Amministrazione trasparente*).

#### <span id="page-19-0"></span>8. FLUSSI FINANZIARI

- 1. Ai sensi di quanto stabilito dall'articolo 13 del Regolamento FSE:
	- a. il flusso finanziario nei confronti del beneficiario da parte della SRA avviene secondo due modalità:
		- i. anticipazione e saldo;
		- ii. unica soluzione;
	- b. l'anticipazione non può essere superiore al 50% del costo complessivo dell'edizione corsuale approvata;
	- c. la modalità di erogazione in unica soluzione può avvenire solo successivamente alla conclusione dell'operazione;
	- *d.* le somme erogate a titolo di anticipazione devono essere coperte da una fideiussione del beneficiario, bancaria o assicurativa, almeno corrispondente al valore dell'anticipazione. La fideiussione viene predisposta sulla base del modello disponibile sul sito [www.regione.fvg.it](http://www.regione.fvg.it/) *lavoro formazione/formazione/area operatori;*
	- e. il costo approvato dell'edizione corsuale costituisce il tetto massimo di spesa ammissibile. Il saldo, nel caso di flusso finanziario articolato su anticipazione e saldo, è pari alla differenza tra l'anticipazione complessiva e il costo complessivo dell'operazione ammesso a seguito della verifica del rendiconto e nei limiti sopraindicati;
	- f. la SRA eroga i contributi mediante accreditamento al conto corrente bancario o postale, indicato dal beneficiario mediante l'apposita istanza di accreditamento in via continuativa presentata con il modello reso disponibile sul sit[o www.regione.fvg.it](http://www.regione.fvg.it/)
- 2. Il decreto relativo alla erogazione del saldo, ove spettante, è approvato entro 30 giorni dall'approvazione del rendiconto.
- 3. La SRA, dopo aver disposto la liquidazione dell'anticipazione o del saldo e a seguito dell'esito positivo dei controlli contabili interni dell'amministrazione, comunica ai beneficiari, con apposita nota, gli estremi del decreto e l'entità della somma liquidata sul totale concesso.

### <span id="page-19-1"></span>9. REVOCA DEL CONTRIBUTO

1. La SRA provvede alla revoca del contributo nei casi stabiliti dall'articolo 12 del Regolamento FSE e dall'articolo 19 del Regolamento Formazione.

### <span id="page-19-2"></span>10. SEDI DI REALIZZAZIONE DELLE EDIZIONI CORSUALI

1. Le operazioni (edizioni corsuali) devono realizzarsi presso sedi coerentemente accreditate degli enti facenti parte del soggetto attuatore e incaricati dello svolgimento dell'attività. Il numero degli allievi partecipanti all'operazione deve essere sempre coerente con la capienza dell'aula, così come definita in sede di accreditamento, in cui l'attività viene realizzata, pena la decadenza dal contributo.

2. È ammissibile il ricorso a sedi didattiche occasionali a fronte di specifiche esigenze, ai sensi di quanto disposto dal Regolamento Accreditamento. Il soggetto attuatore deve darne comunicazione contestualmente all'invio del modello di cui all'articolo 6, comma 4. Qualora l'uso della sede occasionale non sia comunicato contestualmente all'invio di tale modello, ma derivi da una diversa organizzazione che si renda opportuna o necessaria, il soggetto attuatore, prima dell'utilizzo della stessa, deve darne comunicazione, con particolare attenzione nel descrivere le motivazioni di tale esigenza utilizzando i modelli allo scopo definiti.

### <span id="page-20-0"></span>11. PRINCIPI ORIZZONTALI

- 1. Il soggetto attuatore è tenuto a prestare particolare attenzione ai seguenti aspetti ed esplicitarli nella proposta progettuale relativa alle attività formative:
	- a. lo sviluppo sostenibile, quali ad esempio le possibili soluzioni e tecniche ecocompatibili nella realizzazione e gestione del progetto;
	- b. la pari possibilità di accesso alle attività formative e pertanto il contrasto a ogni forma di discriminazione;
	- c. l'accesso delle donne alle attività previste dal progetto. In quest'ambito è possibile prevedere l'eventuale presenza di:
		- organismi per la parità e le pari opportunità in fase di progettazione, selezione dei partecipanti, realizzazione dell'operazione;
		- modalità, anche di tipo organizzativo, atte a rendere flessibili e adattabili gli orari di realizzazione dell'operazione, finalizzati ad assicurare pari opportunità di accesso.

### <span id="page-20-1"></span>12. REGISTRI

- 1. Al fine di agevolare la programmazione di una offerta formativa flessibile viene autorizzato l'uso modello FP3 apprendistato (foglio presenza che sostituisce il registro di classe - Allegato 5a). Si tratta di appositi fogli presenza numerati pagina per pagina e vidimati dalla SRA. I fogli presenza vengono vidimati progressivamente a partire dal numero 1 su richiesta del capofila.
- 2. I soggetti partner dell'ATI sono tenuti a stampare e a riempire i fogli vidimati e numerati esclusivamente con i campi previsti dal Modello FP3 apprendistato – foglio presenze (Allegato 5b), che in aula verrà utilizzato per l'apposizione delle firme e delle note.
- 3. La presenza degli allievi e dei docenti alle lezioni è attestata dall'apposizione delle firme di ciascuno dei soggetti su detti fogli il cui insieme costituisce la base di controllo per le verifiche e la certificazione delle attività di formazione erogate. Si rammenta che i fogli mobili dovranno essere raggruppati da una copertina che riporti i loghi presenti all'art. 9 delle Disposizioni Generali.

## <span id="page-21-0"></span>13. VERBALI D'ESAME/CHIUSURA ATTIVITÀ (MODELLO FP7)

1. Qualora un'operazione includa anche allievi sottoposti a ore di recupero funzionali al raggiungimento del monte ore previsto di cui all'articolo 1, comma 6, nel Modello FP7 dovrà essere riportato, nel campo Osservazioni, per ciascun allievo interessato, il riferimento al codice amministrativo dell'operazione in cui sono state erogate e frequentate le ore iniziali nonché il numero delle stesse.

#### <span id="page-21-1"></span>14. RENDICONTAZIONE

- 1. Il rendiconto deve essere presentato alla competente struttura dell'Autorità di Gestione in via S. Francesco, 37 - Trieste, ufficio protocollo, VI piano **entro 60 giorni dalla conclusione di ciascuna operazione effettuata** (edizione corsuale).
- 2. Il rendiconto va presentato secondo le indicazioni di cui all'art.17 del Regolamento Formazione ed è costituito dalla relazione tecnico fisica secondo il modello predisposto dall'Autorità di Gestione e disponibile alla voce Rendicontazione sul sito www.regione.fvg.it *formazionelavoro/formazione/area operatori* e dalla documentazione prevista dall'articolo 2, comma 1 dell'Allegato 2 del Regolamento stesso.
- 3. Qualora un'operazione includa anche allievi sottoposti a ore di recupero funzionali al raggiungimento del monte ore previsto di cui all'articolo 1, comma 6, nel rendiconto dovrà essere riportato per ciascun allievo interessato il riferimento al codice amministrativo dell'operazione in cui sono state erogate e frequentate le ore iniziali nonché il numero delle stesse.
- 4. Ai fini dell'ammissibilità del rendiconto valgono le disposizioni previste dal Documento UCS in merito al trattamento delle UCS.
- 5. Il rendiconto è approvato dalla struttura competente entro 60 giorni dal suo ricevimento.

## ALLEGATO<sub>2</sub>

## <span id="page-22-0"></span>Azioni di accompagnamento riferite ai servizi di supporto alle imprese (SUPAPP)

### <span id="page-22-1"></span>1. DESCRIZIONE E STRUTTURA DELL'OPERAZIONE

- 1. L'operazione SUPAPP consiste in un'operazione non formativa quale azione di accompagnamento riferita ai servizi di supporto alle imprese finalizzata, da un lato, ad agevolare e facilitare la medesima impresa nell'assolvimento dell'obbligo formativo stabilito, dall'altro a garantire la qualità della formazione erogata.
- 2. I servizi di supporto alle imprese secondo quanto previsto dall'articolo 4 delle Linee guida Apprendistato riguardano le seguenti attività:
	- a. supporto alla predisposizione del Piano Formativo Individuale;
	- b. supporto alla programmazione didattica e alla valutazione.

#### <span id="page-22-2"></span>2. RISORSE E GESTIONE FINANZIARIA

- 1. Le risorse finanziarie per l'annualità 2019 ammontano a 650.000,00 EUR, mentre quelle per l'annualità 2020 saranno rese disponibili successivamente secondo quanto previsto dall'articolo 6 delle Disposizioni generali.
- 2. Il finanziamento pubblico è pari al 100% delle somme determinate mediante l'applicazione della formula di cui al comma 4.
- 3. Le attività di supporto alle imprese sono gestite attraverso l'applicazione dell'UCS 8 Formazione individuale personalizzata, così come stabilita dal Documento UCS.
- 4. Il costo complessivo dell'operazione è pertanto determinato nel modo seguente:

UCS 8 (26,00 EUR) \* n. ore attività (3 ore alla predisposizione del Piano Formativo Individuale e 7 ore per il supporto alla programmazione didattica e alla valutazione)

5. ll costo così determinato, nella fase della predisposizione del preventivo, deve essere imputato alla voce di spesa B2.3 – Erogazione del servizio.

#### <span id="page-22-3"></span>3. PRESENTAZIONE DELL'OPERAZIONE

- 1. La proposta di operazione è presentata utilizzando l'apposito formulario on line disponibili sul sito Internet [www.regione.fvg.it](http://www.regione.fvg.it/) *formazione-lavoro/formazione/Fondo sociale europeo* nella sezione Bandi e avvisi.
- 2. **La domanda di finanziamento** risultante dalla compilazione del formulario on line va sottoscritta con firma elettronica qualificata dal legale rappresentante, o suo delegato (va allegata la delega esplicita), del soggetto proponente.

3. La documentazione di cui ai commi 1 e 2 deve essere presentate alla SRA esclusivamente tramite **posta elettronica certificata** (PEC) all'indirizzo lavoro@certregione.fvg.it, a partire dal giorno successivo dalla comunicazione dell'atto di cui all'articolo 6, comma 2 delle Disposizioni generali ed entro le ore 23.59 del **30° giorno** successivo alla comunicazione medesima. Per l'annualità 2020 la presentazione deve avvenire dal 1 gennaio 2020 ed entro le ore 23.59 del 15 gennaio 2020, mentre per l'annualità 2021 dal 1 aprile 2021 ed entro le ore 23.59 del 30 aprile 2021.

Nel caso sia presentata più volte la medesima documentazione viene presa in considerazione l'ultima pervenuta entro i termini consentiti.

Qualora per motivi di natura tecnica non risulti possibile inviare tutta la documentazione con un'unica PEC, è consentito l'invio in più messaggi di posta elettronica certificata.

4. La PEC di cui al comma 3 deve contenere il seguente oggetto del messaggio:

"POR FSE 2014/2020. Operazione SUPAPP. Trieste SF"

Nel caso in cui per motivi di natura tecnica risulti necessario inviare la documentazione con più PEC, l'oggetto del messaggio va integrato, a titolo esemplificativo, aggiungendo "prima parte", "seconda parte", ecc.

5. L'operazione presentata non è soggetta a bollo in quanto comunicazioni tra soggetti che operano in cooperazione attuativa per la realizzazione di un progetto con riferimento al quale c'è stata una selezione preventiva per l'individuazione delle ATI di enti di formazione.

## <span id="page-23-0"></span>4. SELEZIONE DELL'OPERAZIONE

- 1. La proposta di operazione viene selezionata sulla base del documento Metodologie secondo una procedura valutativa delle proposte articolata sulle seguenti due fasi consecutive:
	- a. fase istruttoria di verifica d'ammissibilità delle operazioni;
	- b. fase di selezione delle operazioni secondo la modalità di valutazione di coerenza.
- 2. La **fase istruttoria** è incentrata sulla verifica della sussistenza dei seguenti requisiti di ammissibilità:

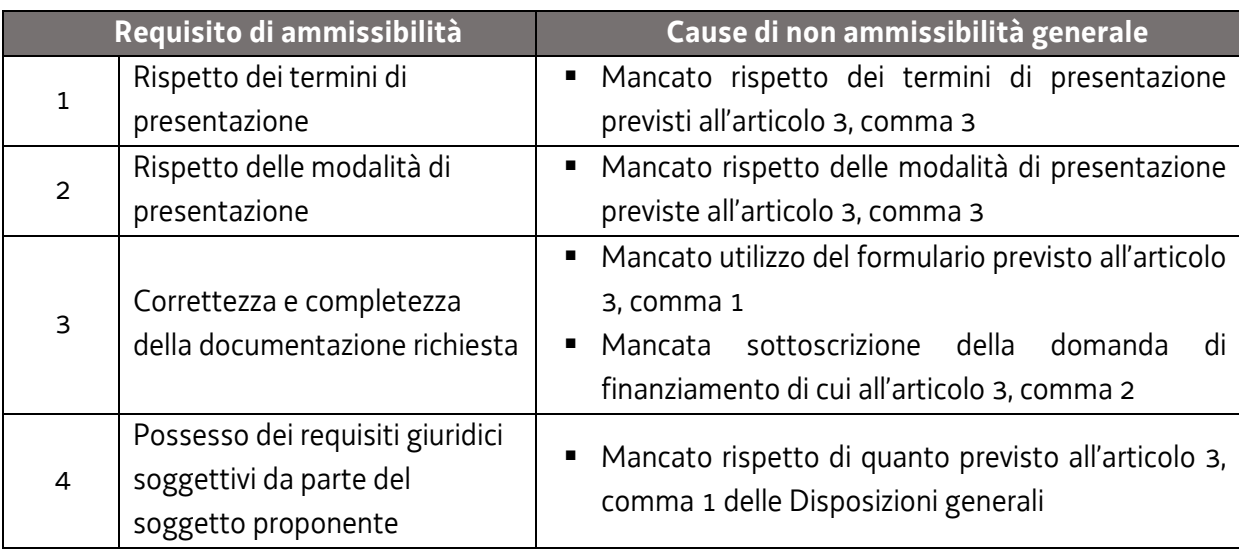

Conformemente a quanto stabilito dalla Linee guida SRA, per le operazioni realizzate a seguito della presentazione di candidatura, i requisiti di capacità amministrativa, finanziaria e operativa, si danno per assolti, in quanto riscontrati direttamente nell'ambito della fase di verifica dell'ammissibilità della stessa.

Il mancato rispetto dei requisiti di ammissibilità n. 1, 2 e 3, conformemente a quanto stabilito dalle Linee guida SRA, non comporta l'attivazione della procedura di cui all'articolo 16 bis della LR 7/2000.

3. La **fase di selezione** secondo la modalità di valutazione di coerenza è svolta da una Commissione costituita, in base a quanto previsto dal documento Linee Guida SRA, con decreto del responsabile della SRA in data successiva al termine per la presentazione delle operazioni con l'applicazione dei criteri sotto riportati:

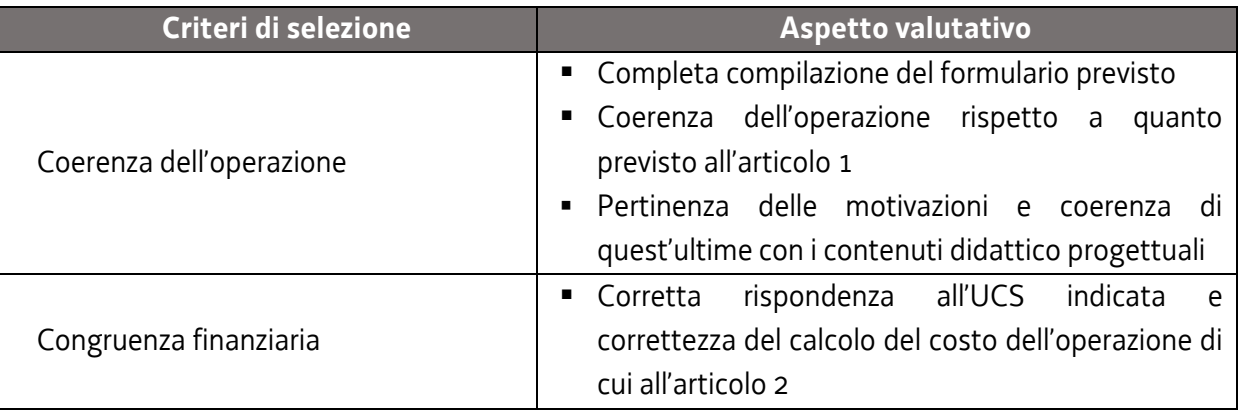

La valutazione negativa rispetto anche a uno solo dei criteri comporta la **non approvazione dell'operazione.**

- 4. L'operazione è selezionata entro 60 giorni dal termine ultimo per la presentazione delle operazioni.
- 5. Gli esiti della verifica di ammissibilità e della valutazione della Commissione sono approvati con decreto del Dirigente responsabile della SRA entro 30 giorni dalla data di sottoscrizione del verbale di selezione da parte della Commissione di valutazione. Ove si verifichi l'adozione della procedura di cui all'articolo 16 bis della LR 7/2000, il suddetto termine viene interrotto e riprende a decorrere dalla data finale indicata dal responsabile del procedimento ai fini della presentazione delle controdeduzioni.

### <span id="page-24-0"></span>5. APPROVAZIONE DELL'OPERAZIONE

- 1. A norma dell'articolo 9, comma 7 del Regolamento FSE, il responsabile della SRA, entro 30 giorni dalla sottoscrizione del verbale da parte della Commissione di valutazione predispone un decreto con il quale approva o non approva o esclude le operazioni.
- 2. Il suddetto decreto è pubblicato, con valore di notifica per il soggetto interessato, nel Bollettino ufficiale della Regione e sul sito [www.regione.fvg.it.](http://www.regione.fvg.it/)

3. È consentita la ripresentazione dell'operazione qualora non approvata o esclusa secondo le modalità e i termini indicati dalla SRA.

## <span id="page-25-0"></span>6. CONCESSIONE DEL CONTRIBUTO

- 1. La SRA, con decreto del dirigente responsabile, provvede all'adozione dell'atto di concessione del contributo entro 60 giorni dall'adozione del decreto di approvazione delle operazioni.
- 2. La SRA, ad avvenuta registrazione del decreto di concessione del contributo, trasmette apposita nota al soggetto attuatore nella quale comunica gli estremi del decreto di concessione reperibile sul sit[o www.regione.fvg.it](http://www.regione.fvg.it/) (*Amministrazione trasparente*).

#### <span id="page-25-1"></span>7. FLUSSI FINANZIARI

- 1. Ai sensi di quanto stabilito dall'articolo 13 del Regolamento FSE:
	- a. il flusso finanziario nei confronti del beneficiario da parte della SRA avviene secondo due modalità:
		- i. anticipazione e saldo;
		- ii. unica soluzione;
	- b. la somma delle anticipazioni non può essere superiore al 60% del costo complessivo dell'operazione approvato in fase di selezione dell'operazione medesima;
	- c. la modalità di erogazione in unica soluzione può avvenire solo successivamente alla conclusione dell'operazione;
	- d. le somme erogate a titolo di anticipazione devono essere coperte da una fideiussione del beneficiario, bancaria o assicurativa, almeno corrispondente al valore dell'anticipazione. La fideiussione viene predisposta sulla base del modello disponibile sul sito [www.regione.fvg.it](http://www.regione.fvg.it/) *lavoro formazione/formazione/area operatori*;
	- e. il costo dell'operazione approvato in fase di selezione costituisce il tetto massimo di spesa ammissibile. Il saldo, nel caso di flusso finanziario articolato su anticipazione e saldo, è pari alla differenza tra l'anticipazione complessiva e il costo complessivo dell'operazione ammesso a seguito della verifica del rendiconto e nei limiti sopraindicati;
	- f. la SRA competente eroga i contributi mediante accreditamento al conto corrente bancario o postale, indicato dal beneficiario mediante l'apposita istanza di accreditamento in via continuativa presentata con il modello reso disponibile sul sito [www.regione.fvg.it.](http://www.regione.fvg.it/)
- 2. Il decreto relativo alla erogazione del saldo, ove spettante, è approvato entro 30 giorni dall'approvazione del rendiconto.
- 3. La SRA, dopo aver disposto la liquidazione dell'anticipazione o del saldo e a seguito dell'esito positivo dei controlli contabili interni dell'amministrazione, comunica ai beneficiari, con apposita nota, gli estremi del decreto e l'entità della somma sul totale concesso.

## <span id="page-26-0"></span>8. REVOCA DEL CONTRIBUTO

1. La SRA provvede alla revoca del contributo nei casi stabiliti dall'articolo 12 del Regolamento FSE e dall'articolo 19 del Regolamento Formazione.

#### <span id="page-26-1"></span>9. RENDICONTAZIONE

- 1. Il rendiconto deve essere presentato alla competente struttura dell'Autorità di Gestione in via S. Francesco, 37 - Trieste, ufficio protocollo, VI piano **entro il 31 luglio 2020, 31 luglio 2021 e 31 luglio 2022**.
- 2. Il rendiconto va presentato secondo le indicazioni di cui all'art.17 del Regolamento Formazione ed è costituito dalla seguente documentazione:
	- a. relazione tecnico fisica secondo il modello predisposto dall'Autorità di Gestione e disponibile alla voce Rendicontazione sul sito [www.regione.fvg.it](http://www.regione.fvg.it/) *formazione-lavoro/formazione/area operatori*;
	- b. prospetto di rendicontazione riepilogativo per ente e per ATI (Allegato 6);
	- c. timesheet relativi all'attività svolta dal personale impegnato (Allegato 7);
	- d. modelli di certificazione dell'attività di supporto (Allegato 8);
- 3. Relativamente alle operazioni riferite all'attività di supporto alle imprese **non sono ammesse autocertificazioni riferite al supporto erogato**.
- 4. Ai fini dell'ammissibilità del rendiconto valgono le disposizioni previste dal Documento UCS in merito al trattamento delle UCS.
- 5. Il rendiconto è approvato dalla struttura competente entro 60 giorni dal suo ricevimento.
- 6. Ai fini della verifica del rendiconto potranno venire richieste a campione copie dei documenti costituenti il supporto ricevuto.

## ALLEGATO 3 Attività di coordinamento ATI (CORAPP)

#### <span id="page-27-1"></span><span id="page-27-0"></span>1. DESCRIZIONE E STRUTTURA DELL'OPERAZIONE

- 1. La pluralità e complessità delle azioni oggetto dell'incarico necessita della disponibilità di una struttura organizzativa articolata in maniera tale da garantire l'efficacia, l'efficienza e la qualità delle attività promosse nel periodo di assegnazione dell'incarico.
- 2. Con riferimento all'attività di coordinamento dell'ATI svolte dal coordinatore generale, dal referente per l'attività di progettazione formativa e di supporto alle imprese, dal referente per le attività di gestione amministrativa e contabile delle attività e dal referente per le attività di controllo e monitoraggio è prevista la presentazione di un'operazione, denominata CORAPP, la quale, nel riprendere coerentemente la descrizione fornita in sede di presentazione della candidatura, definisca il quadro di attuazione dell'attività di coordinamento, con l'indicazione del personale impegnato già presente nella candidatura.

#### <span id="page-27-2"></span>2. RISORSE E GESTIONE FINANZIARIA

- 1. Le risorse finanziarie per l'annualità 2019 ammontano a 50.000,00 EUR, mentre quelle per l'annualità 2020 saranno rese disponibili successivamente secondo quanto previsto dall'articolo 6 delle Disposizioni generali.
- 2. Il finanziamento pubblico è pari al 100% delle somme determinate mediante l'applicazione della formula di cui al comma 4.
- 3. L'attività di coordinamento dell'ATI è gestita attraverso l'applicazione dell'UCS 25 Attività di coordinamento di associazioni temporanee complesse, così come stabilita dal Documento UCS.
- 4. Il costo complessivo di ogni operazione è pertanto determinato nel modo seguente:

```
UCS 25 (53,00 EUR) * n. ore di impegno previste
```
5. Il costo così determinato, nella fase della predisposizione del preventivo, deve essere imputato alla voce di spesa B2.3 – Erogazione del servizio.

#### <span id="page-27-3"></span>3. PRESENTAZIONE DELL'OPERAZIONE

1. La proposta di operazione è presentata utilizzando l'apposito formulario on line disponibili sul sito Internet [www.regione.fvg.it](http://www.regione.fvg.it/) *formazione-lavoro/formazione/Fondo sociale europeo* nella sezione Bandi e avvisi.

- 2. **La domanda di finanziamento** risultante dalla compilazione del formulario on line va sottoscritta con firma elettronica qualificata dal legale rappresentante, o suo delegato (va allegata la delega esplicita), del soggetto proponente.
- 3. La documentazione di cui ai commi 1 e 2 deve essere presentate alla SRA esclusivamente tramite **posta elettronica certificata** (PEC) all'indirizzo lavoro@certregione.fvg.it, a partire dal giorno successivo dalla comunicazione dell'atto di cui all'articolo 6, comma 2 delle Disposizioni generali ed entro le ore 23.59 del **30° giorno** successivo alla comunicazione medesima. Per le annualità 2020 e 2021 la presentazione deve avvenire dal 1 aprile ed entro le ore 23.59 del 30 aprile.
- 4. Nel caso sia presentata più volte la medesima documentazione viene presa in considerazione l'ultima pervenuta entro i termini consentiti. Qualora per motivi di natura tecnica non risulti possibile inviare tutta la documentazione con
- un'unica PEC, è consentito l'invio in più messaggi di posta elettronica certificata. 5. La PEC di cui al comma 3 deve contenere il seguente oggetto del messaggio:

"POR FSE 2014/2020. Operazione CORAPP. Trieste SF"

Nel caso in cui per motivi di natura tecnica risulti necessario inviare la documentazione con più PEC, l'oggetto del messaggio va integrato, a titolo esemplificativo, aggiungendo "prima parte", "seconda parte", ecc.

6. L'operazione presentata non è soggetta a bollo in quanto comunicazioni tra soggetti che operano in cooperazione attuativa per la realizzazione di un progetto con riferimento al quale c'è stata una selezione preventiva per l'individuazione delle ATI di enti di formazione.

### <span id="page-28-0"></span>4. SELEZIONE DELL'OPERAZIONE

- 1. La proposta di operazione viene selezionata sulla base del documento Metodologie secondo una procedura valutativa delle proposte articolata sulle seguenti due fasi consecutive:
	- a. fase istruttoria di verifica d'ammissibilità delle operazioni;
	- b. fase di selezione delle operazioni secondo la modalità di valutazione di coerenza.
- 2. La **fase istruttoria** è incentrata sulla verifica della sussistenza dei seguenti requisiti di ammissibilità:

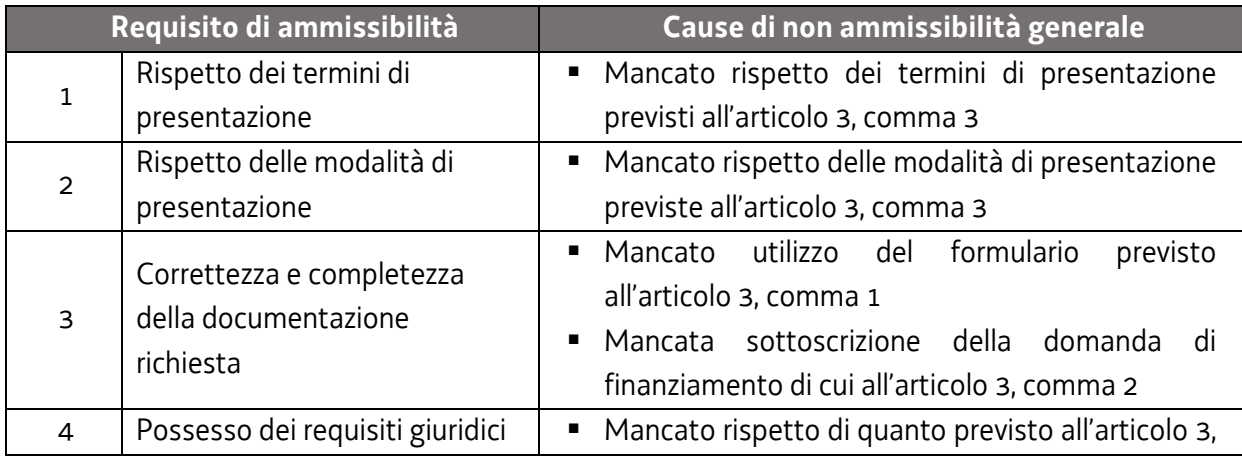

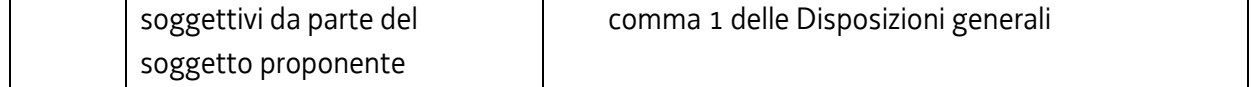

Conformemente a quanto stabilito dalla Linee guida SRA, per le operazioni realizzate a seguito della presentazione di candidatura, i requisiti di capacità amministrativa, finanziaria e operativa, si danno per assolti, in quanto riscontrati direttamente nell'ambito della fase di verifica dell'ammissibilità della stessa.

Il mancato rispetto dei requisiti di ammissibilità n. 1, 2 e 3, conformemente a quanto stabilito dalle Linee guida SRA, non comporta l'attivazione della procedura di cui all'articolo 16 bis della LR 7/2000.

3. La **fase di selezione** secondo la modalità di valutazione di coerenza è svolta da una Commissione costituita, in base a quanto previsto dal documento Linee Guida SRA, con decreto del responsabile della SRA in data successiva al termine per la presentazione delle operazioni con l'applicazione dei criteri sotto riportati:

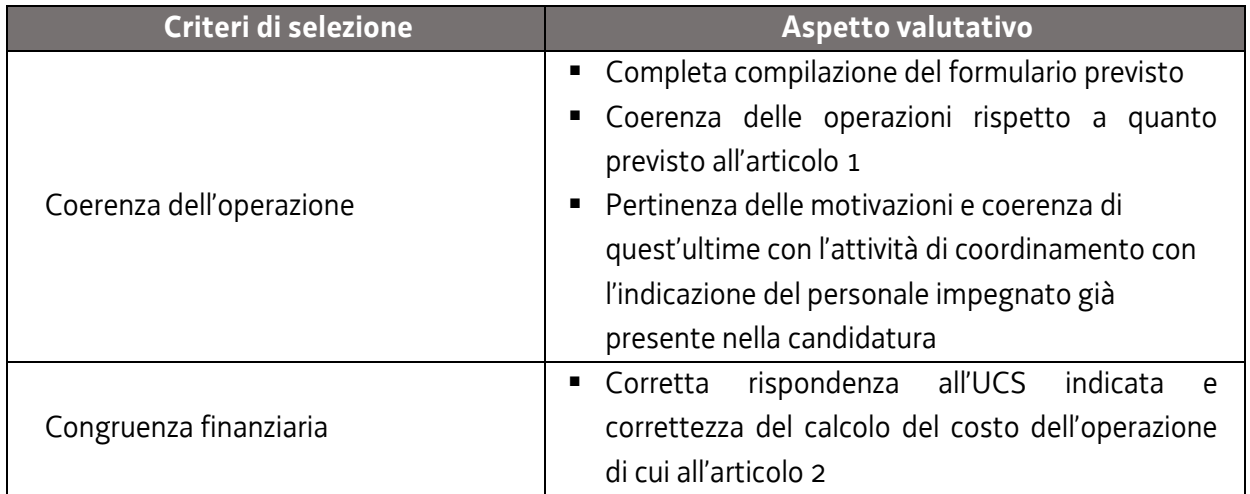

La valutazione negativa rispetto anche a uno solo dei criteri comporta la **non approvazione dell'operazione.**

- 4. Le operazioni sono selezionate entro 60 giorni dal termine ultimo per la presentazione delle operazioni.
- 5. Gli esiti della verifica di ammissibilità e della valutazione della Commissione sono approvati con decreto del Dirigente responsabile della SRA entro 30 giorni dalla data di sottoscrizione del verbale di selezione da parte della Commissione di valutazione. Ove si verifichi l'adozione della procedura di cui all'articolo 16 bis della LR 7/2000, il suddetto termine viene interrotto e riprende a decorrere dalla data finale indicata dal responsabile del procedimento ai fini della presentazione delle controdeduzioni.

### <span id="page-29-0"></span>5. APPROVAZIONE DELL'OPERAZIONE

- 1. A norma dell'articolo 9, comma 7 del Regolamento FSE, il responsabile della SRA, entro 30 giorni dalla sottoscrizione del verbale da parte della Commissione di valutazione predispone un decreto con il quale approva o non approva o esclude le operazioni.
- 2. Il suddetto decreto è pubblicato, con valore di notifica per il soggetto interessato, nel Bollettino ufficiale della Regione e sul sito [www.regione.fvg.it.](http://www.regione.fvg.it/)
- 3. È consentita la ripresentazione dell'operazione qualora non approvata o esclusa secondo le modalità e i termini indicati dalla SRA.

### <span id="page-30-0"></span>6. CONCESSIONE DEL CONTRIBUTO

- 1. La SRA, con decreto del dirigente responsabile, provvede all'adozione dell'atto di concessione del contributo entro 60 giorni dall'adozione del decreto di approvazione delle operazioni.
- 2. La SRA, ad avvenuta registrazione del decreto di concessione del contributo, trasmette apposita nota al soggetto attuatore nella quale comunica gli estremi del decreto di concessione reperibile sul sit[o www.regione.fvg.it](http://www.regione.fvg.it/) (*Amministrazione trasparente*).

## <span id="page-30-1"></span>7. FLUSSI FINANZIARI

- 1. Ai sensi di quanto stabilito dall'articolo 13 del Regolamento FSE:
	- a. il flusso finanziario nei confronti del beneficiario da parte della SRA avviene in unica soluzione solo successivamente alla conclusione dell'operazione;
	- b. il costo dell'operazione approvato in fase di selezione costituisce il tetto massimo di spesa ammissibile;
	- c. la SRA competente eroga i contributi mediante accreditamento al conto corrente bancario o postale, indicato dal beneficiario mediante l'apposita istanza di accreditamento in via continuativa presentata con il modello reso disponibile sul sito [www.regione.fvg.it.](http://www.regione.fvg.it/)
- 2. Il decreto relativo alla erogazione del saldo, ove spettante, è approvato entro 30 giorni dall'approvazione del rendiconto.
- 3. La SRA, dopo aver disposto la liquidazione del saldo e a seguito dell'esito positivo dei controlli contabili interni dell'amministrazione, comunica ai beneficiari, con apposita nota, gli estremi del decreto e l'entità della somma sul totale concesso.

## <span id="page-30-2"></span>8. REVOCA DEL CONTRIBUTO

1. La SRA provvede alla revoca del contributo nei casi stabiliti dall'articolo 12 del Regolamento FSE e dall'articolo 19 del Regolamento Formazione.

#### <span id="page-30-3"></span>9. RENDICONTAZIONE

- 1. Il rendiconto deve essere presentato alla competente struttura dell'Autorità di Gestione in via S. Francesco, 37 - Trieste, ufficio protocollo, VI piano **entro il 31 luglio 2020, 31 luglio 2021 e 31 luglio 2022**.
- 2. Il rendiconto va presentato secondo le indicazioni di cui all'art.17 del Regolamento Formazione ed è costituito dalla seguente documentazione:
	- a. relazione tecnico fisica secondo il modello predisposto dall'Autorità di Gestione;
	- b. timesheet relativi all'attività svolte dalle figure di cui all'articolo 3, comma 2, dell'Avviso Candidatura (entrambi disponibili alla voce Rendicontazione sul sito [www.regione.fvg.it](http://www.regione.fvg.it/) *formazione-lavoro/formazione/area operatori*).
- 3. Ai fini dell'ammissibilità del rendiconto valgono le disposizioni previste dal Documento UCS in merito al trattamento delle UCS.
- 4. Il rendiconto è approvato dalla struttura competente entro 60 giorni dal suo ricevimento.

## ALLEGATO 4 Elenco delle operazioni (prototipi) FORAPP

<span id="page-32-0"></span>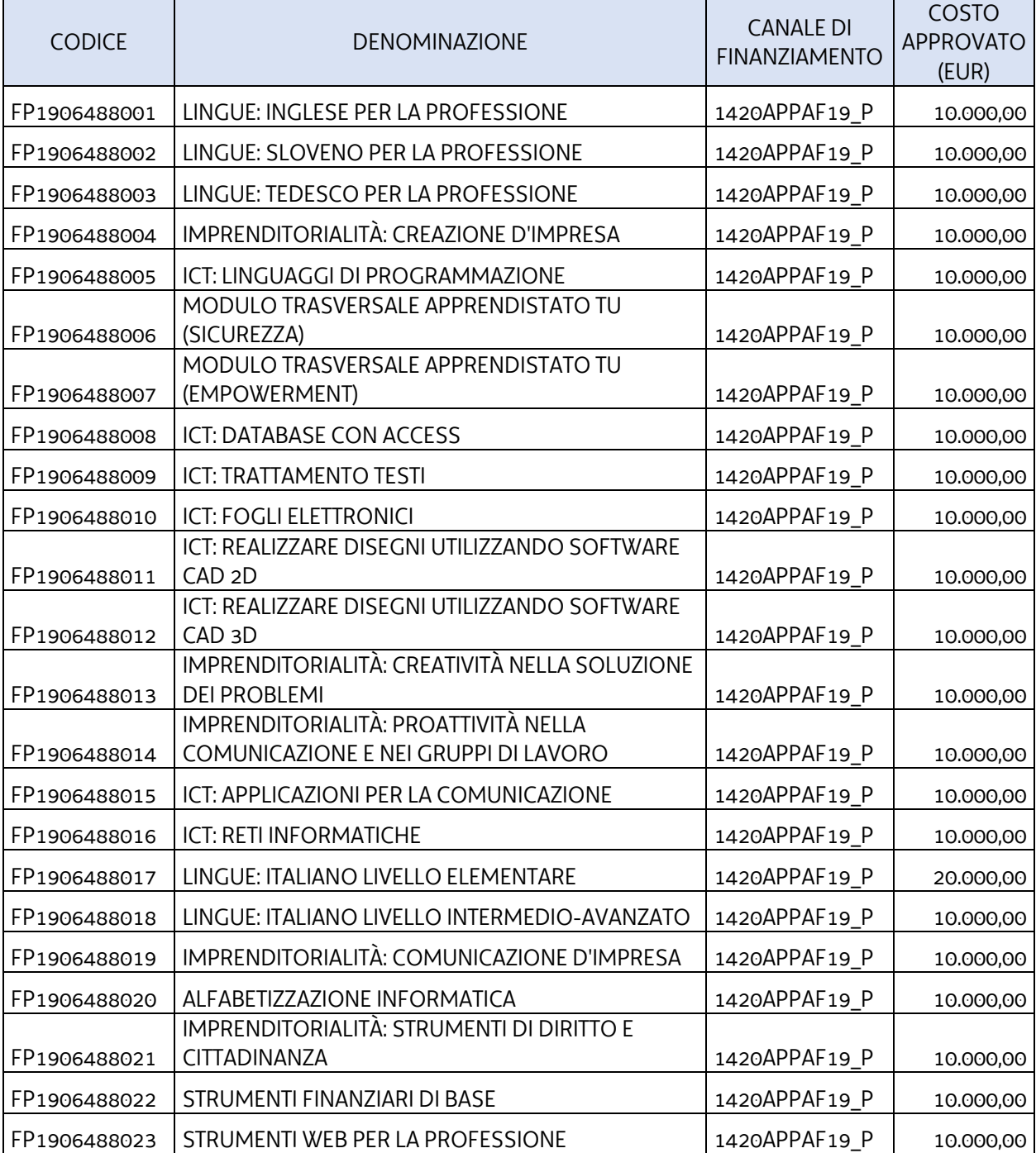